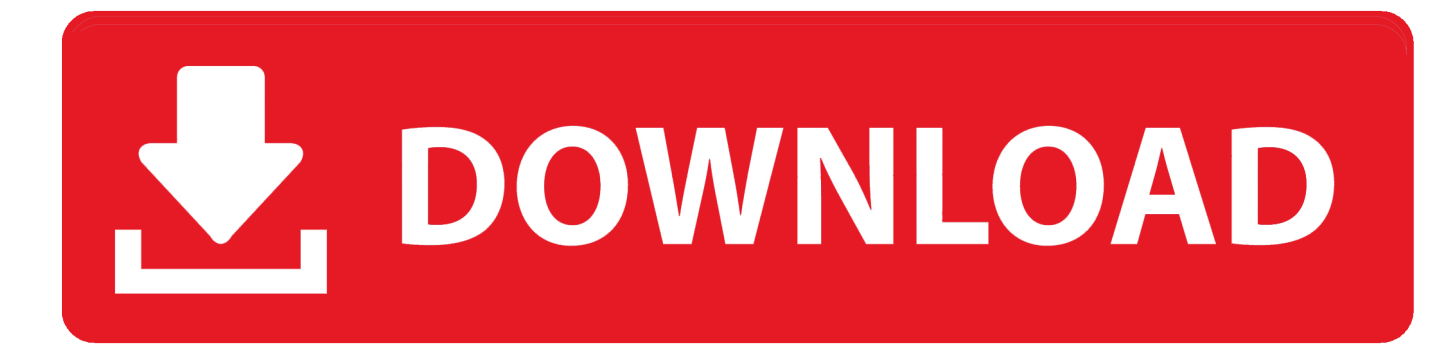

[Cant Get Hp Printer Driver Software To Download To Mac Computer](https://tlniurl.com/1uhhjd)

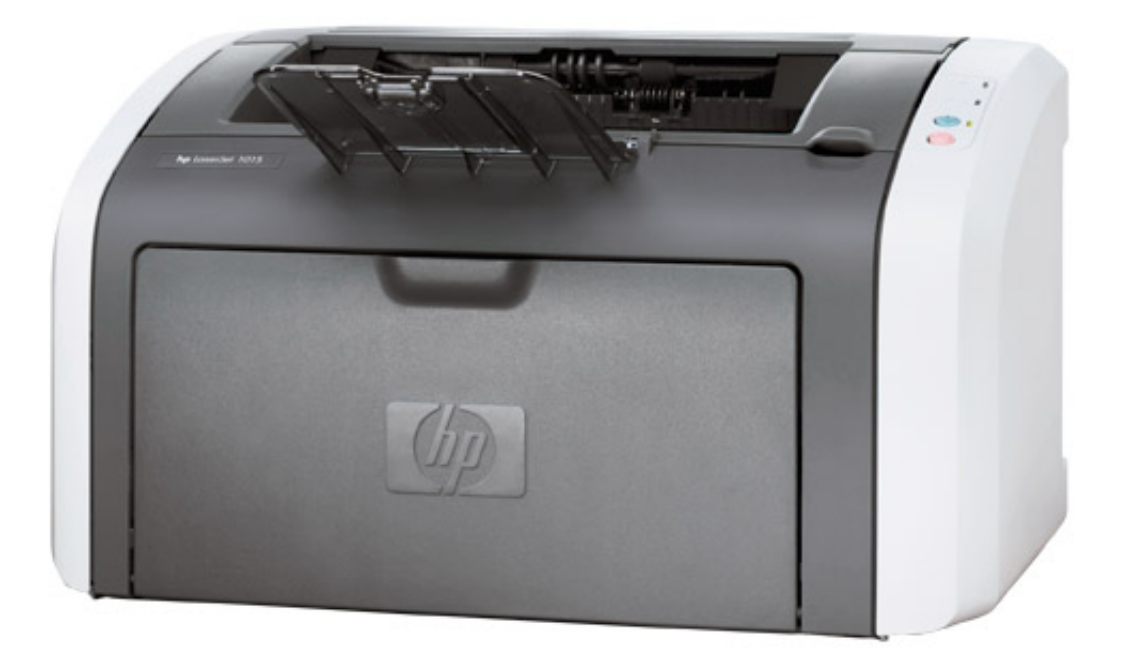

[Cant Get Hp Printer Driver Software To Download To Mac Computer](https://tlniurl.com/1uhhjd)

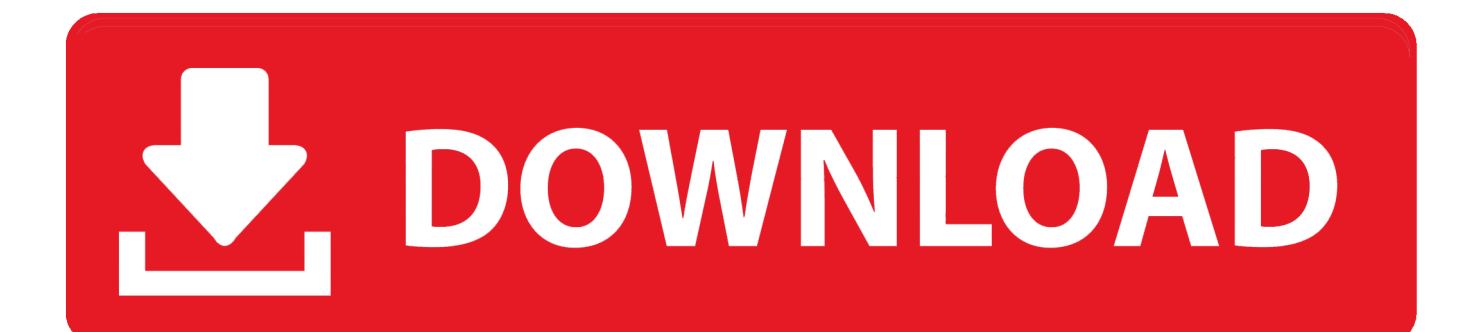

Not only HP envy 7640 e-all-in-one printer driver, any other HP printer drivers, like HP envy 4520, 5530, 7820, 4500 printer drivers are also in much need to be updated on time.

That is to say, you may as well turn to Device Manager to let Windows system find the updated driver for HP envy 7640.. For this part, there is no need for you to find, download, and install the driver by yourself.. Go to the downloaded folder and run the software file to install the drivers When installing the HP print driver on a Mac computer, the printer connection cannot be completed.. Also, HP envy 7640 printer driver unavailable is common for many users That is to say, the HP printer driver is essential for the device to be detected and work on Windows 10.

## [Cubase Le 4 For Mac Free Download](https://jovial-rosalind-15e65b.netlify.app/Cubase-Le-4-For-Mac-Free-Download)

As for this HP printer driver not available error, Driver Booster will first check the driver condition and if there are any updates found, Driver Booster will prompt you to install it on the PC automatically.. Make sure to install cartridges, load paper, and power on the printer Click Download to get the recommended software for your printer.. In most cases, unless it is the printer hardware issue, once you notice HP envy printer stops working on Windows 10, for instance, your HP printer is not recognized, you need to check if HP envy 7640 driver is outdated or missing or corrupted on the PC.. Can't Get Hp Printer Driver Software To Download To Mac Computer OfflineCan't Get Hp Printer Driver Software To Download To Mac Computer RemotelyCan't Get Hp Printer Driver Software To Download To Mac Computer DesktopHP Utility is printer management software that installs with the full feature Mac print driver package.. Methods: Method 1: Download HP Envy 7640 Printer Driver AutomaticallyTo simplify this problem, you are strongly recommended to take advantage of the top one driver tool – Driver Booster. [3d Canine Anatomy Software 1.1 Free Download](https://icinculbo.mystrikingly.com/blog/3d-canine-anatomy-software-1-1-free-download)

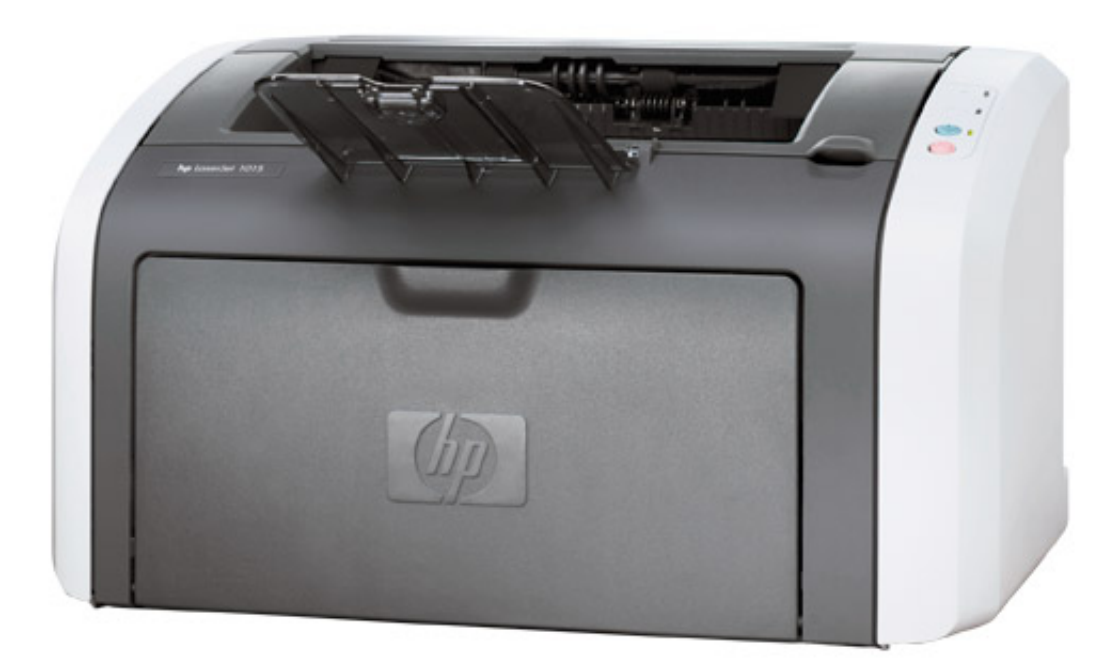

[Top Psychology](https://hub.docker.com/r/dernotastmo/top-psychology-programs-in-new-york-free-software-and-shareware)

[Programs In New York - Free Software and Shareware](https://hub.docker.com/r/dernotastmo/top-psychology-programs-in-new-york-free-software-and-shareware)

## [Docker For Mac Ip](https://beleadowru.theblog.me/posts/15734486)

 Enter HP Printer model number in the space provided Choose the printer driver Click on download button.. You can choose one most convenient to you in order to make the HP printer communicate well with Windows 10.. Connect your printer to Windows 10 again to see if it can be recognized on your computer. [Diablo 3 Download Full Version Free Mac](https://scalnaterca.therestaurant.jp/posts/15734485)

## [Office For Mac 2016 Wiki](https://sharp-raman-0926ec.netlify.app/Office-For-Mac-2016-Wiki)

1 Head to Device Manager. With it, you can check current printer status, view remaining ink levels, check network settings, and more.. 1 Download, install and run Driver Booster 2 Then hit the Scan button Driver Booster will immediately start searching for the device drivers.. Follow the instructions to download and install the driver or app During the installation, select HP Smart or the full software option to get the most out of your HP printer, and then follow the steps to set up the printer connection.. Method 2: Update HP Envy Printer Driver in Device ManagerIt is also feasible for you not to use any third-party tool to get the latest HP Envy printer driver on Windows 10.. Can't Get Hp Printer Driver Software To Download To Mac Computer OfflineHow to Update HP Envy 7640 Driver for Windows 10, 8, 7?Here are principally three options available for you to download HP Envy 7640 driver and software.. 3 Find out Printers and Update the HP printer driver via Driver Booster You will observe that the HP envy 7640 driver has been automatically updated. 0041d406d9 [Beste Software zur elterlichen Steuerung für](https://focused-benz-6138d4.netlify.app/Beste-Software-zur-elterlichen-Steuerung-fr-Mac-Laptop-best-parental-control-software-for-mac-laptop) [Mac Laptop best parental control software for mac laptop](https://focused-benz-6138d4.netlify.app/Beste-Software-zur-elterlichen-Steuerung-fr-Mac-Laptop-best-parental-control-software-for-mac-laptop)

0041d406d9

[menebali a ba ta tsa](https://rosejuliane92.wixsite.com/titerquavi/post/menebali-a-ba-ta-tsa)